## Coding Deep

#### Contents

- Deep learning basics
- O Frameworks
- Coding: best practices
- Building wheels
- Example: seq2seq
- Go parallel

### Deep Learning Basics

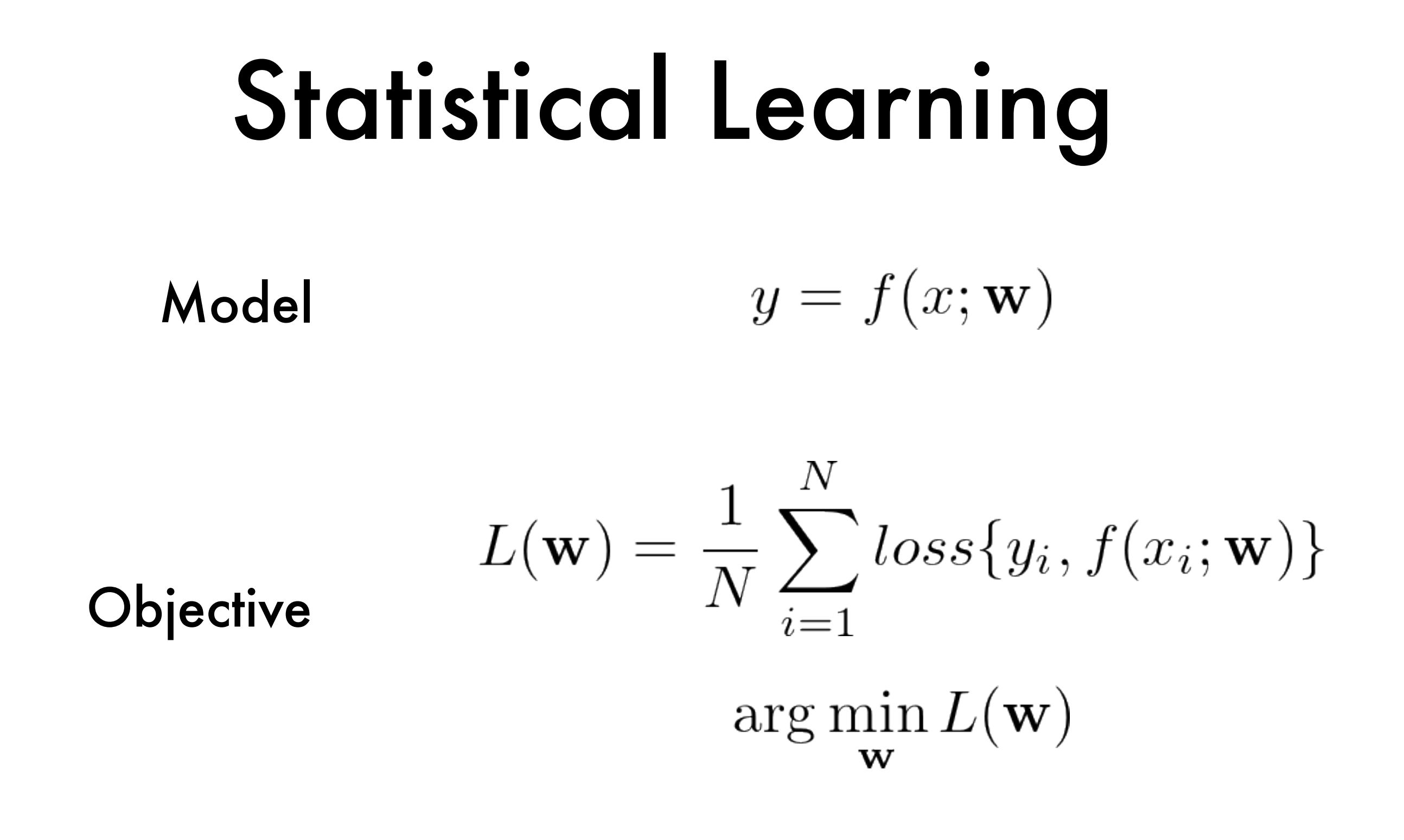

Optimization analytical or numerical

**Basic cell**  $h(x) = \text{activation}(\mathbf{w} \cdot x + b)$ 

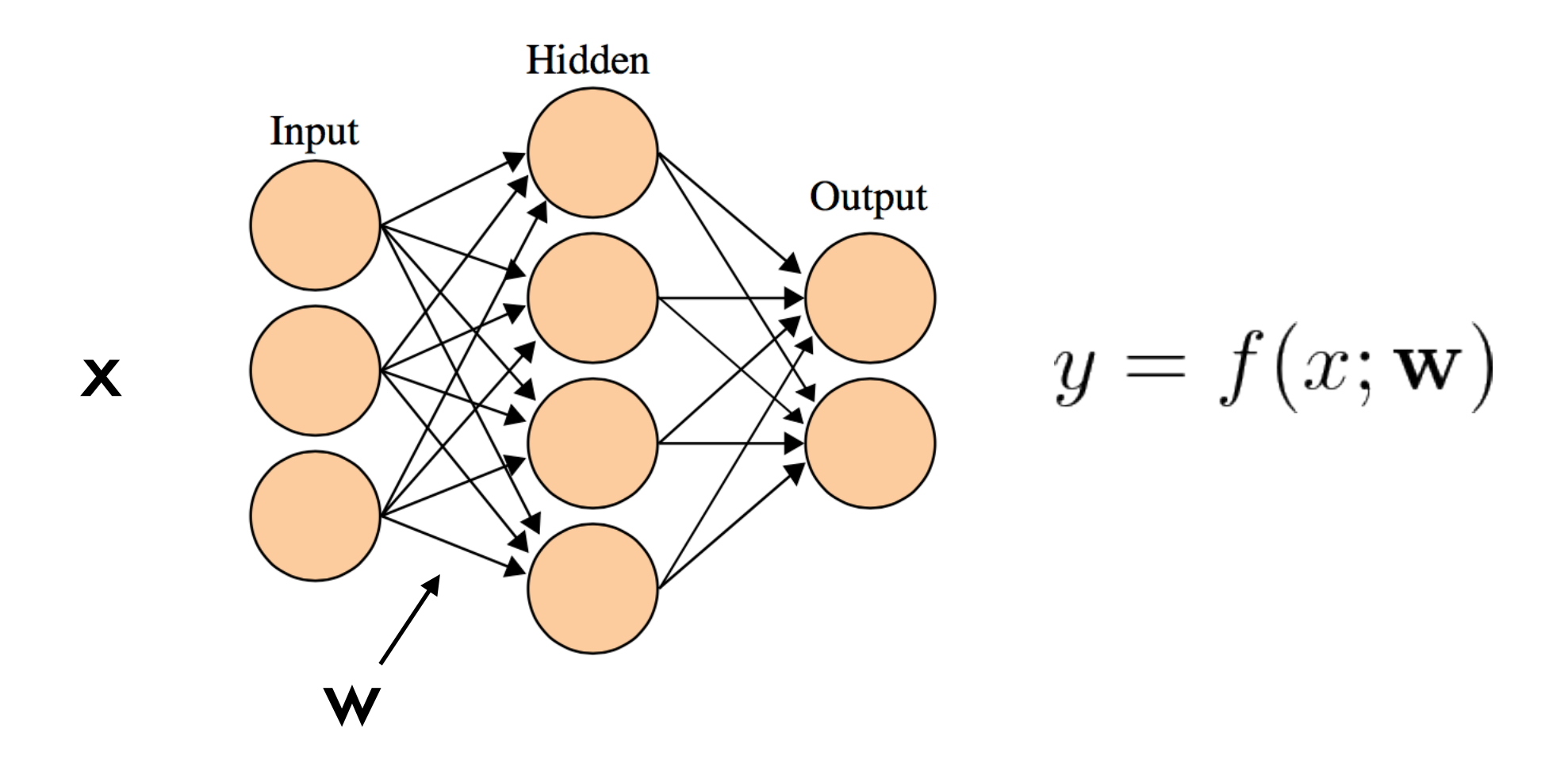

#### MLP (multilayer perceptrons)

 $h(x) =$  activation(**w**  $\cdot x + b$ ) Basic cell

Convolution cell

 $h(x) =$  activation(**w** \* x + b)

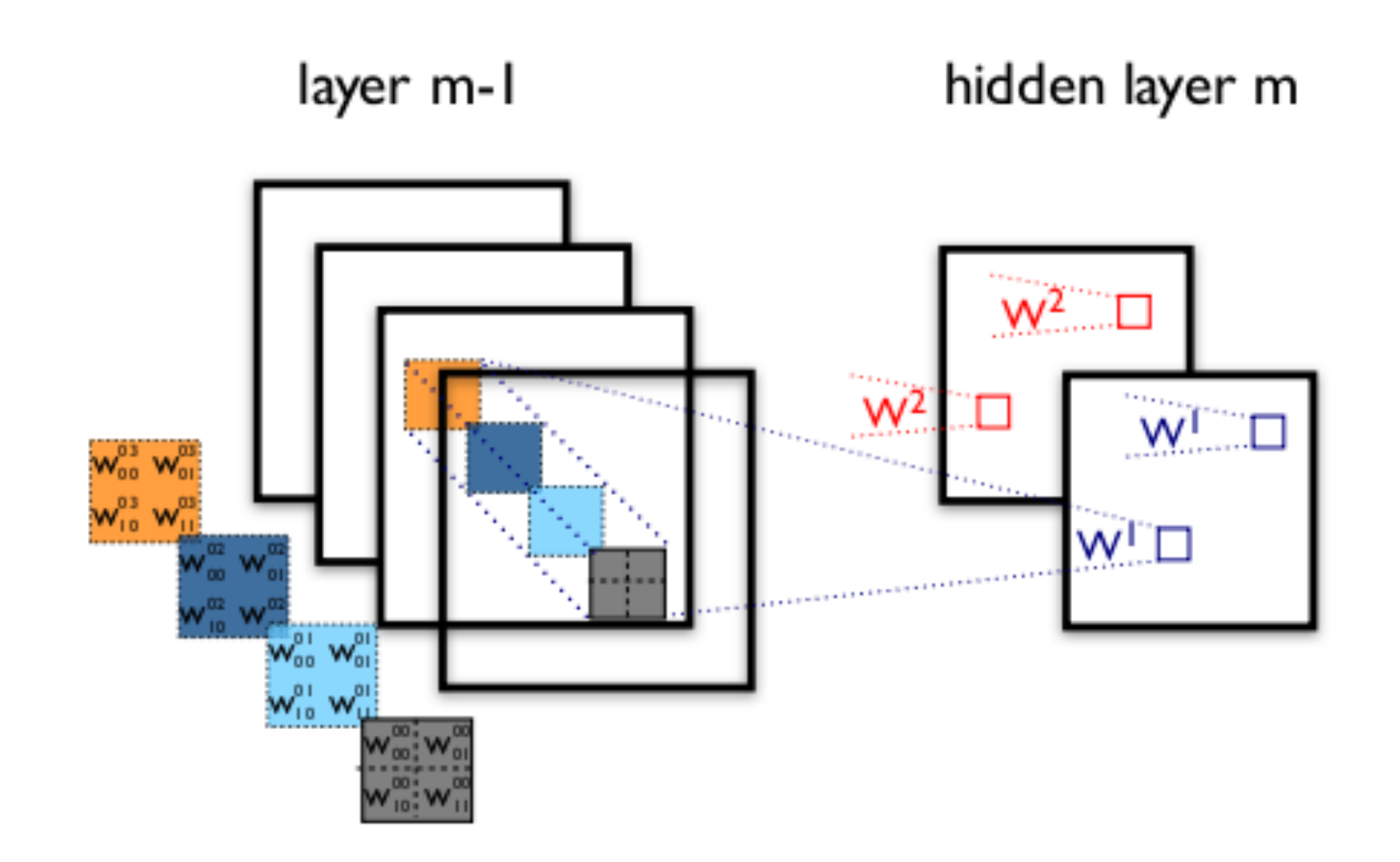

#### CNN (convolutional neural network)

**Basic cell** 
$$
h(x) = \text{activation}(\mathbf{w} \cdot x + b)
$$

 $h(x) =$  activation(**w** \* x + b) Convolution cell

 $y = \text{activation}(\mathbf{w}_{yh} \cdot h)$ Recurrent cell $h = \text{activation}(\mathbf{w}_{hh} \cdot h^{(last)} + \mathbf{w}_{xh} \cdot x)$ 

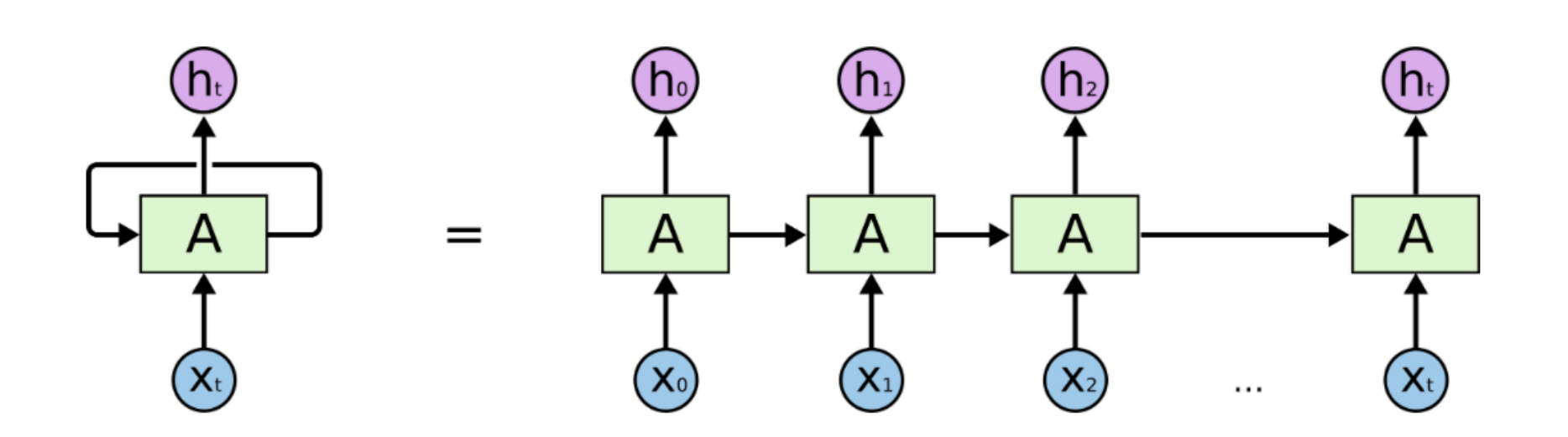

#### RNN (recurrent neural network)

## Linear Algebra Library

Represent data as vectors/matrices/arrays

Do linear algebra calculation

```
y_{\text{true}} = np.array(...)<br>y_{\text{pred}} = np.array(...)tp = np.sum(y_pred & y_true)precision = tp / np.sum(y_pred)recall = tp / np.sum(y_time)
```
## Algebra System

- O Represent computation (computation graph)
- Calculate gradients automatically
- Utilize GPU for speed

```
a = tf.placeholder(tf.float32)x = tf.Variable(3.)y = x ** a
sess.run(x.initializer)
print(sess.run(tf.gradients(y, x), feed_dict={a: 2}))
```
### DL Frameworks

O Provide pre-defined cells, layers, optimizers, initializers, etc.

#### O Simplify training process

```
model = Sequential()model.add(Embedding(max features, output dim=256))
model.add(LSTM(128))
model.add(Dropout(0.5))model.add(Dense(1, activation='sigmoid'))
model.compile(loss='binary_crossentropy', metrics=['accuracy'],
              optimizer='rmsprop')
model.fit(x_train, y_train, batch_size=16, epochs=10)
score = model.event(x_test, y_test, batch_size=16)
```
#### DL Frameworks

## Modern Frameworks

- O TensorFlow (by Google)
- O Keras (with Theano or TensorFlow)
- MXNet (supported by Amazon)
- O PyTorch (by Facebook)

## API Design

- Data input: whole array / batch / iterator
- Model definition: symbols / layers / models
- O Training: step / fit
- Utilities: inspection / visualization

## Example: MNIST

## Inputs

#### Whole array:

from keras.datasets import mnist  $(x_train, y_train), (x_test, y_test) = units.load_data()$ 

#### O Batched iterators:

```
batch_size = 100train iter = mx.io.NDArrayIter(trainimg, train_lbl,batch_size, shuffle=True)
val iter = mx.io.NDArrayIter(valimg, val_lbl, batch_size)
```
## Model Definition

O TensorFlow style

- MXNet style
- Functional style

## TensorFlow Style

#### Based on variables and ops

```
W_{\text{1}} conv1 = weight_varible([5, 5, 1, 32])
```

```
b_{\text{conv1}} = \text{bias\_variable}
```

```
h_{\text{conv1}} = \text{max\_pool}_2 \times 2(tf.nn.relu(\text{conv2d}(x_i \text{image}, W_{\text{conv1}}) + b_{\text{conv1}}))
```
#### Model output, weight initialization, optimizer step, are all symbols

```
cross\_entropy = -tf.readuce\_sum(y_ * tf.log(y_conn))train\_step = tf.train.AdamOptimizer(1e-4).minimize(cross_entropy)correct\_prediction = tf.equals(tf.argvax(y_count, 1), tf.argvmax(y_ 1))accuracy = tf.reduce_mean(tf.cast(correct_prediction, tf.float32))
```
## MXNet / tf.layers Style

- Also based on variables and ops
- But provides pre-defined NN layers; weights are generated automatically

 $fcl = mx.sym.FullyConnected(data=data, name='fc1', num_hidden=128)$  $act1 = mx.sym.Activation(data=fc1, name='relu1', act_type="relu")$ 

## Functional Style

- Each layer is generated by some class, bound with specific weights
- Layers act like functions, which can be chained or stacked up

# Functional Style: Keras

```
model = Sequential()model.add(Conv2D(32, Kernel_size=(3, 3),activation='relu',
                 input_shape=input_shape))
model.add(Conv2D(64, (3, 3), activation='relu'))
model.add(MaxPooling2D(pool_size=(2, 2)))
model.add(Dropout(0.25))model.add(Flatten())model.add(Dense(128, activation='relu'))
model.add(Dropout(0.5))model.add(Dense(num_classes, activation='softmax'))
```
### Model Reuse in Keras

 $i1 = Input(input\_shape)$  $i2 = Input(input\_shape)$  $ol = model(i1)$  $o2 = model(i2)$ #  $o = (o1 - o2)$  \*\* 2  $\vert$ o = Lambda(lambda i: K.abs(i[0] - i[1]), output\_shape=output\_shape)([o1, o2])

# Functional Style: PyTorch

```
class Net(nn.Module):
   def __init__(self):super(Net, self). init ()
        self.conv1 = nn.Conv2d(1, 10, kernel size=5)self.comv2 = nn.Conv2d(10, 20, kernel size=5)self.cony2_drop = nn.Dropout2d()self.fc1 = nn.Linear(320, 50)self.fc2 = nn.Linear(50, 10)def forward(self, x):
       x = F.relu(F.max\_pool2d(self.comv1(x), 2))x = F.relu(F.max_pool2d(self.comv2_drop(self.comv2(x)), 2))x = x.view(-1, 320)x = F.relu(self.fc1(x))
       x = F.dropout(x, training=self.training)x = self.fc2(x)return F.log_softmax(x)
```
## Training Process

- O Step-by-step style
- Fit-on-whole-data style

## Step

```
for batch_idx, (data, target) in enumerate(train_loader):
    data, target = Variable(data), Variable(target)optimizer.zero_grad()
    output = model(data)loss = F.nll_loss(output, target)loss.backward()
    optimizer.step()
    if batch_idx % args.log_interval == 0:
        print('Train Epoch: {} [{}/{} ({: . 0f}}%)]\tLoss: {:.6f}'.format(
            epoch, batch_idx * len(data), len(train_loader.dataset),
            100. * batch_idx / len(train_loader), loss.data[0]))
```
#### Fit

```
model.compile(loss=keras.losses.categorical_crossentropy,
              optimizer=keras.optimizers.Adadelta(),
              metrics=['accuracy'])
model.fit(x_train, y_train,
          batch_size=batch_size,
          epochs=epochs,
          verbose=1,
          validation_data=(x_test, y_test))
```
## Inspection and Evaluation

- O Inspect structure
- Get weights
- Get intermediate outputs
- Save / load a model
- Logging: manually / using callbacks

## Special Facilities

- **O** Embedding
- O Masking
- Normalization
- **O** Regularization
- Label weights

## More about Masking

Masked inputs should have zero loss

Masked terms should not be averaged

## Coding a Deep Network

# Coding Style is Important

We want our model to be:

Fast

- O Readable
- Reusable
- Extendible

Good coding style helps with these

## Modular Design

For readability and reusability, we construct our model with these four separate parts:

- Generating inputs
- Building network
- **O** Training
- O Bookkeeping

### Inputs

- Why batched?
- Use python generators (iterators)

# Building a network

Steps:

- Defining weights / layers
- O Linking up
- O Shape checking
- View summary / graph

### Training

- Parameter initialization
- O Optimizers

Bookkeeping: separate directory for each run

## Example: seq2seq

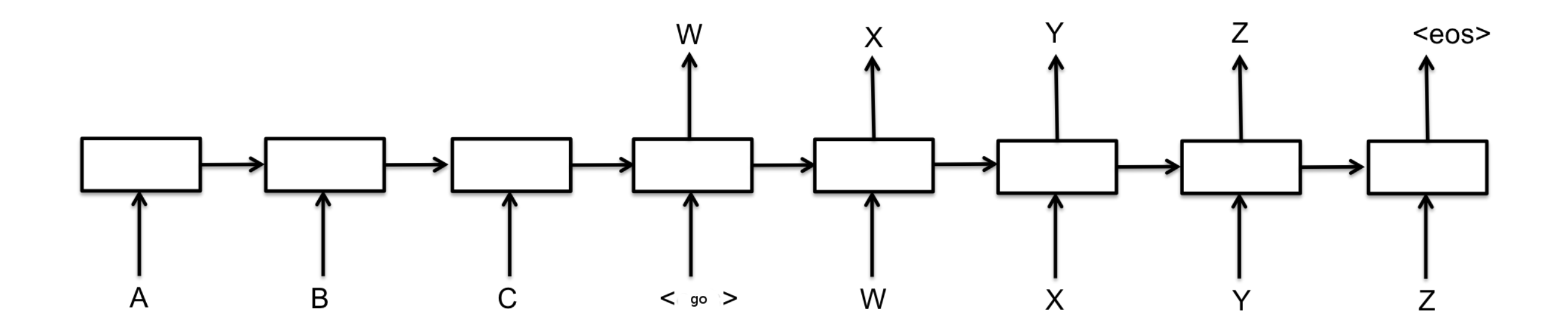

## Approaches

- Word by word
- O Sequence by sequence (dynamic length)
- Fixed length sequences with padding
- **O** Bucketing

# First Model: PyTorch

```
class EncoderRNN(nn.Module):
   def __init__(self, input_size, hidden_size, n_layers=1):
        super(EncoderRNN, self). __init ()
        self.n_layers = n_layersself. hidden_size = hidden_sizeself. embedding = nn. Embedding(input_size, hidden_size)self.gru = nn.GRU(hidden_size, hidden_size)
   def forward(self, input, hidden):
        embedded = self. embedding(input).view(1, 1, -1)output = embeddedfor i in range (self.n_layers):
            output, hidden = self.gru(output, hidden)return output, hidden
   def initHidden(self):
        return Variable(torch.zeros(1, 1, self.hidden_size))
```
#### Attention

self.attn = nn.Linear(self.hidden\_size \* 2, self.max\_length) self.attn\_combine = nn.Linear(self.hidden\_size \* 2, self.hidden\_size)

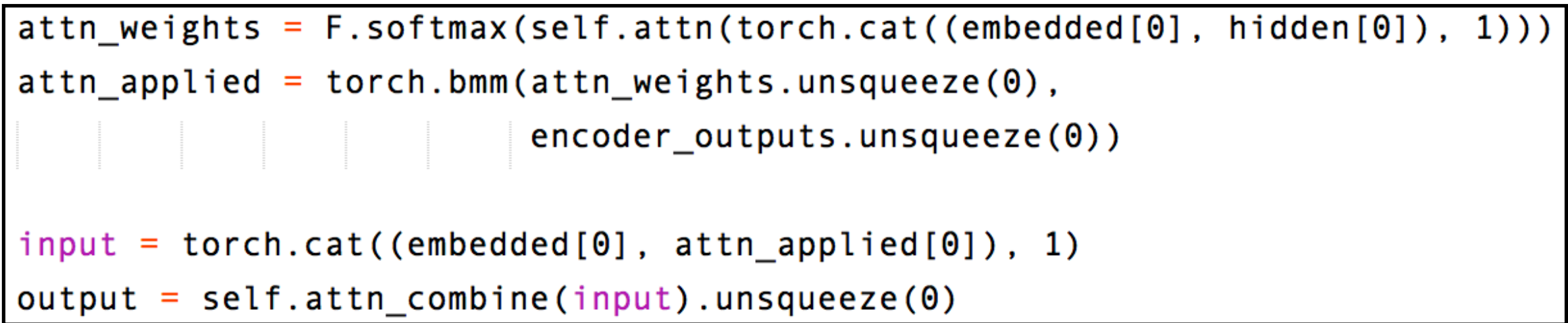

### Run Model

for ei in range(input\_length):

```
encoder_output, encoder_hidden = \iota
```

```
encoder(input_variable[ei], encoder_hidden)
```

```
encoder_outputs[ei] = encoder_output[0][0]
```

```
if use_teacher_forcing:
   # Teacher forcing: Feed the target as the next input
    for di in range(target_length):
        decoder_output, decoder_hidden, decoder_attention = \iotadecoder(decoder_input, decoder_hidden,
                    encoder_output, encoder_outputs)
        loss += criterion(decoder_output[0], target_variable[di])
        decoder_input = target\_variable[di] # Teacher forcing
```
#### More about RNN: Stateful, Unrolling, etc.

- Dynamic graph vs. static graph
- O Symbolic loops vs. unrolling
- RNN cells and RNN layers
- O Keras stateful API

## Keras RNN Layer

O Better RNN layer from recurrentshop (on github):

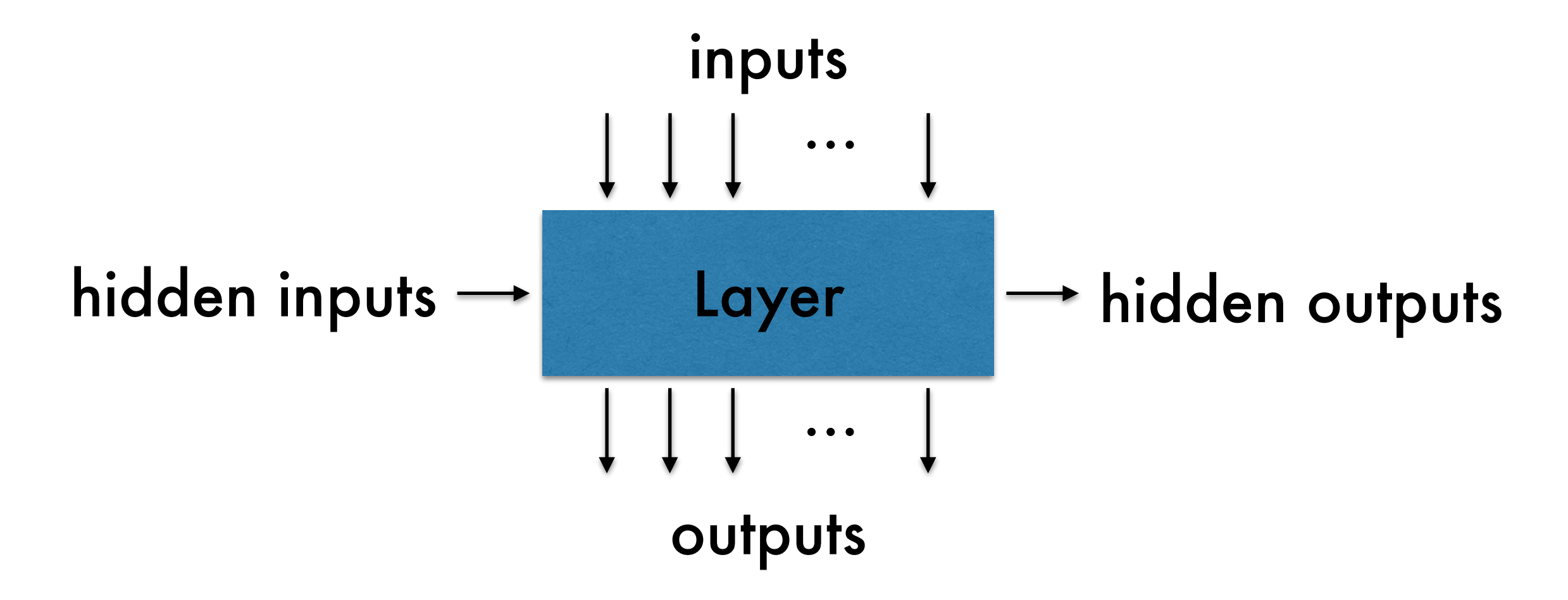

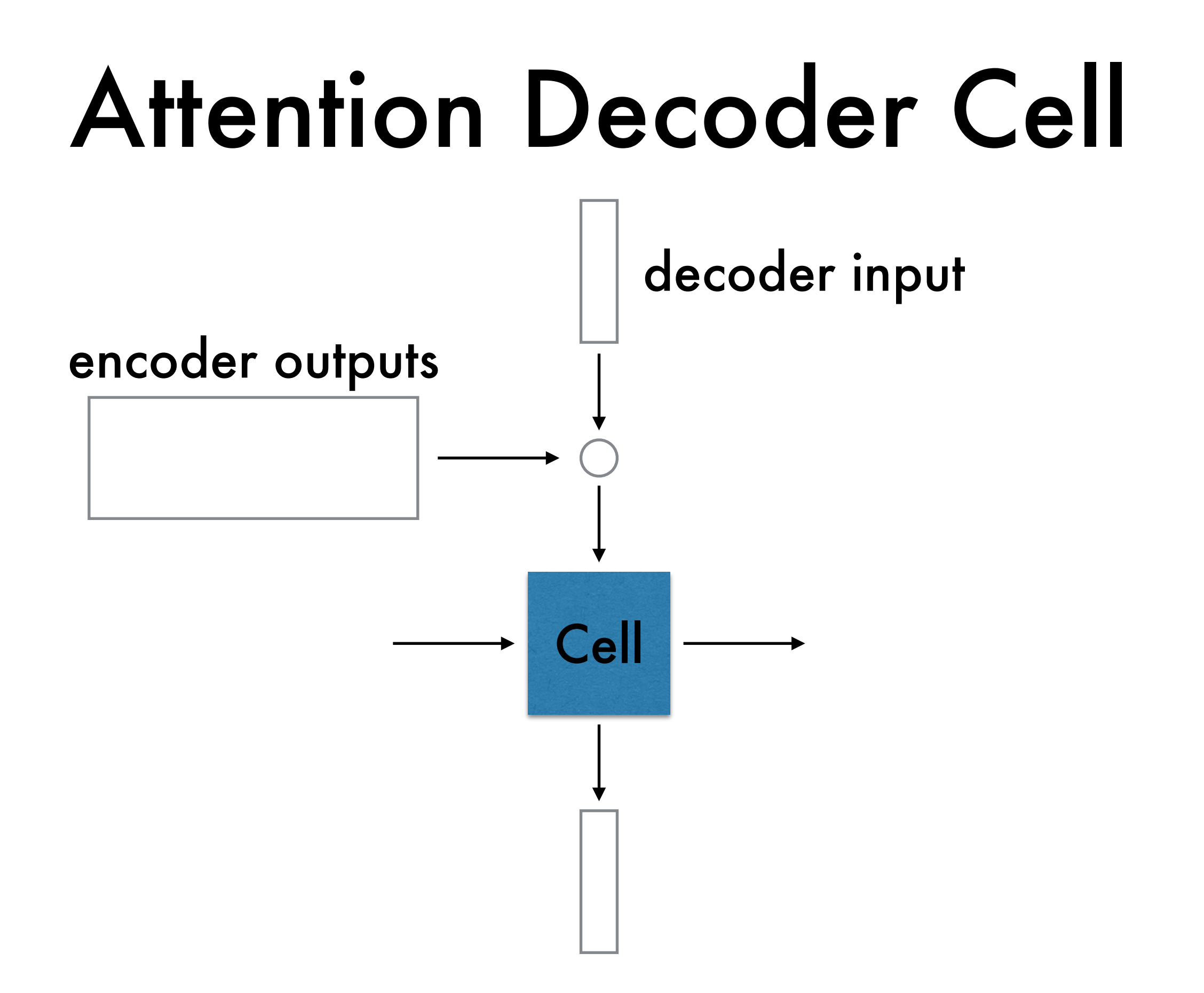

#### References

- <https://github.com/fchollet/keras/issues/1579>
- <https://github.com/datalogai/recurrentshop>
- O [http://mxnet.io/how\\_to/bucketing.html](http://mxnet.io/how_to/bucketing.html)
- [http://mxnet.io/architecture/note\\_data\\_loading.html](http://mxnet.io/architecture/note_data_loading.html)
- <https://github.com/farizrahman4u/seq2seq>
- <https://www.tensorflow.org/tutorials/seq2seq>
- <https://github.com/MaximumEntropy/Seq2Seq-PyTorch>